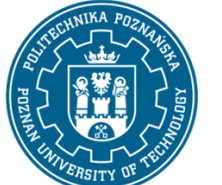

# POZNAN UNIVERSITY OF TECHNOLOGY

EUROPEAN CREDIT TRANSFER AND ACCUMULATION SYSTEM (ECTS) pl. M. Skłodowskiej-Curie 5, 60-965 Poznań

# **COURSE DESCRIPTION CARD - SYLLABUS**

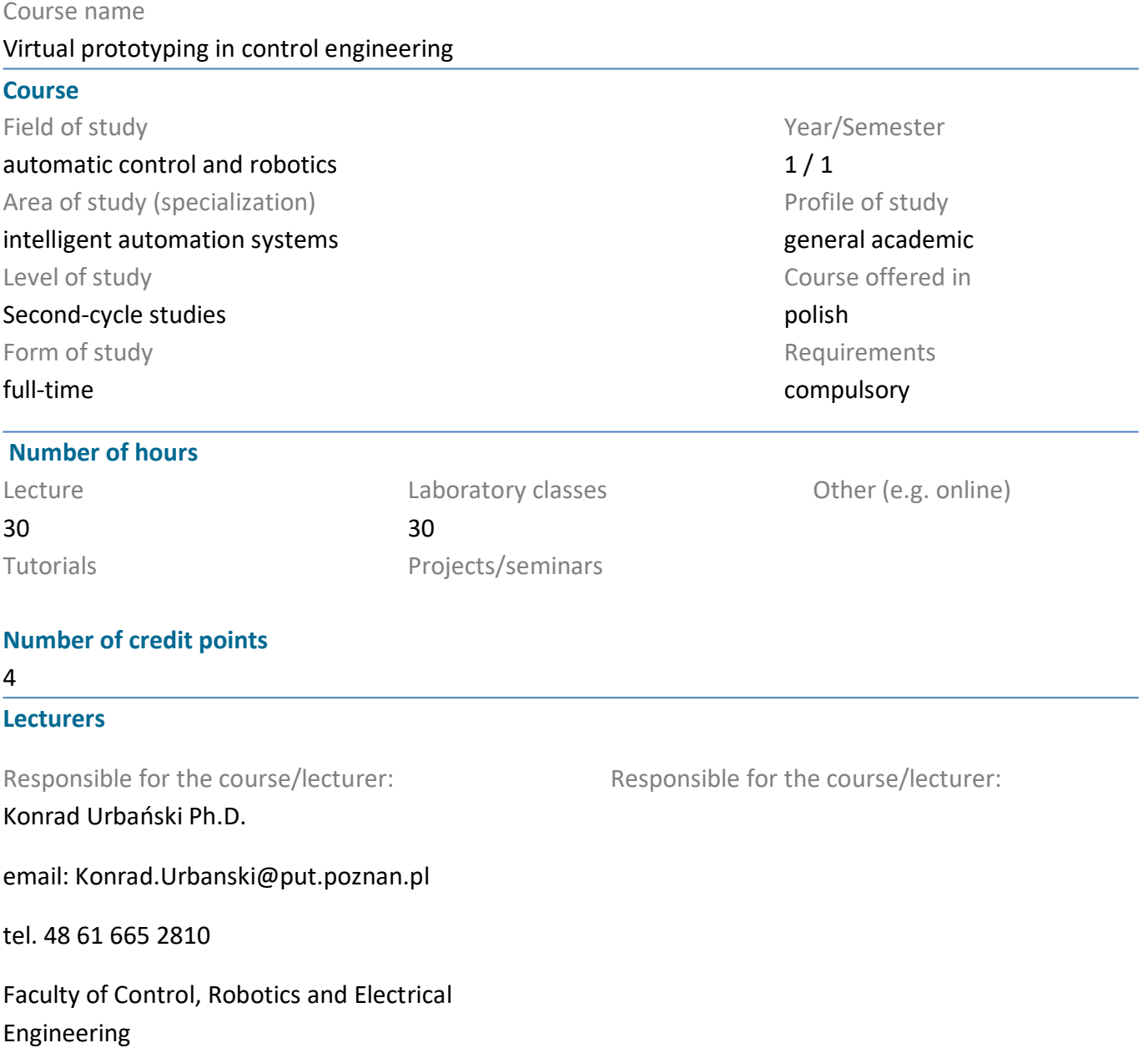

# ul. Piotrowo 3A 60-965 Poznań

# **Prerequisites**

A student beginning this course should have knowledge of automation and robotics corresponding to level 6 of the Polish Qualification Framework, in particular knowledge of the basics of automation, the theory of linear dynamic systems and programming skills. They should also understand the need to broaden their competences and be ready to cooperate in a team.

# **Course objective**

To familiarize students with different programming environments for modeling and simulating dynamic objects in the context of rapid prototyping of control systems. To present the basic functions and capabilities of selected programming environments. Presentation of how to use different object

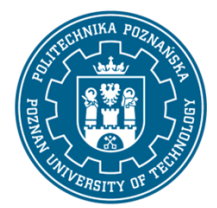

# POZNAN UNIVERSITY OF TECHNOLOGY

EUROPEAN CREDIT TRANSFER AND ACCUMULATION SYSTEM (ECTS) pl. M. Skłodowskiej-Curie 5, 60-965 Poznań

modeling methods in their own programs. Introduction to selected methods of simulation time optimization and parameter selection methods.

# **Course-related learning outcomes**

#### Knowledge

has an advanced and in-depth knowledge of methods of analysis and design of control systems;

#### Skills

is able to prepare and present in Polish and in a foreign language an oral presentation on specific issues related to automation and robotics;

#### Social competences

understands the need for and knows the possibilities of continuous learning - improving professional, personal and social competences, is able to inspire and organize the learning process of others;

# **Methods for verifying learning outcomes and assessment criteria**

Learning outcomes presented above are verified as follows: Lecture: mid-semester and end of semester colloquium

Laboratory: current checking of skills within the framework of realized tasks in the field of creating models of objects and control structures and the ability to select object parameters as a function of quality criterion

# **Programme content**

Basic and advanced calculation and performance analysis functions of the Matlab environment

Selected methods of shortening simulation time in Matlab environment

Optimization tools in Matlab

Data dimensional reduction - principal component analysis (PCA)

Using specialized toolboxes in Matlab

Implementation of artificial neural network calculations in various environments, transfer of ANN structures, shallow and deep networks

Basic operations and Python packages in modeling and simulation

Isolated virtualenv/virtualenvwraper environment for Python

# **Teaching methods**

Lecture with multimedia presentation (including: drawings, photos, animations, sound, films) supplemented by examples given on the board

Lecture conducted in an interactive way with formulation of questions to a group of students

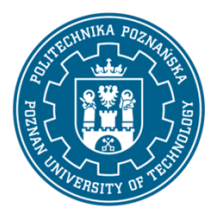

# POZNAN UNIVERSITY OF TECHNOLOGY

EUROPEAN CREDIT TRANSFER AND ACCUMULATION SYSTEM (ECTS) pl. M. Skłodowskiej-Curie 5, 60-965 Poznań

Presentation of a new topic preceded by a reminder of related content known to students from other subjects

Laboratories:

- working in teams
- computational experiments

# **Bibliography**

Basic

- 1. Online tutorials and the knowledge base of MathWorks ®
- 2. Modelowanie i symulacja układów i procesów dynamicznych, Stanisław Osowski, Warszawa 2007

3. Ćwiczenia z automatyki w Matlabie i simulinku, Jerzy Brzózka, Wydawnictwo EDU-MIKOM, Warszawa 1997

- 4. Online tutorials for the current version of python 3.x
- 5. Documentation of selected Python packages for version 3.x

#### Additional

 $\overline{a}$ 

- 1. Modelowanie Matematyczne Systemów, J. Gutenbaum, Wyd. 3 rozsz. i popr. Warszawa: Exit 2003
- 2. Język ANSI C, Kernighan B.W., Ritchie D.M., WNT, Warszawa, 2004
- 3. MATLAB The Language of Technical Computing, The Math Works, Inc., (wydanie od 2008r.)
- 4. Automate the Boring Stuff with Python, A. Sweigart, latest edition
- 5. Python: wprowadzenie, M. Lutz, Helion, wydanie jak najnowsze
- 6. Python dla każdego. Podstawy programowania, M. Dawson, wydanie jak najnowsze

# **Breakdown of average student's workload**

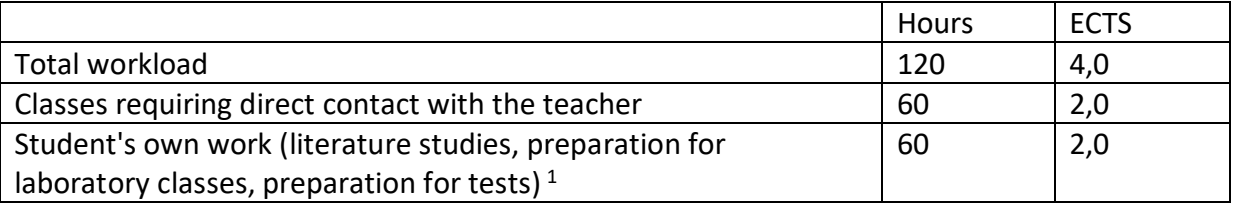

 $1$  delete or add other activities as appropriate